## Batch File Manager Table

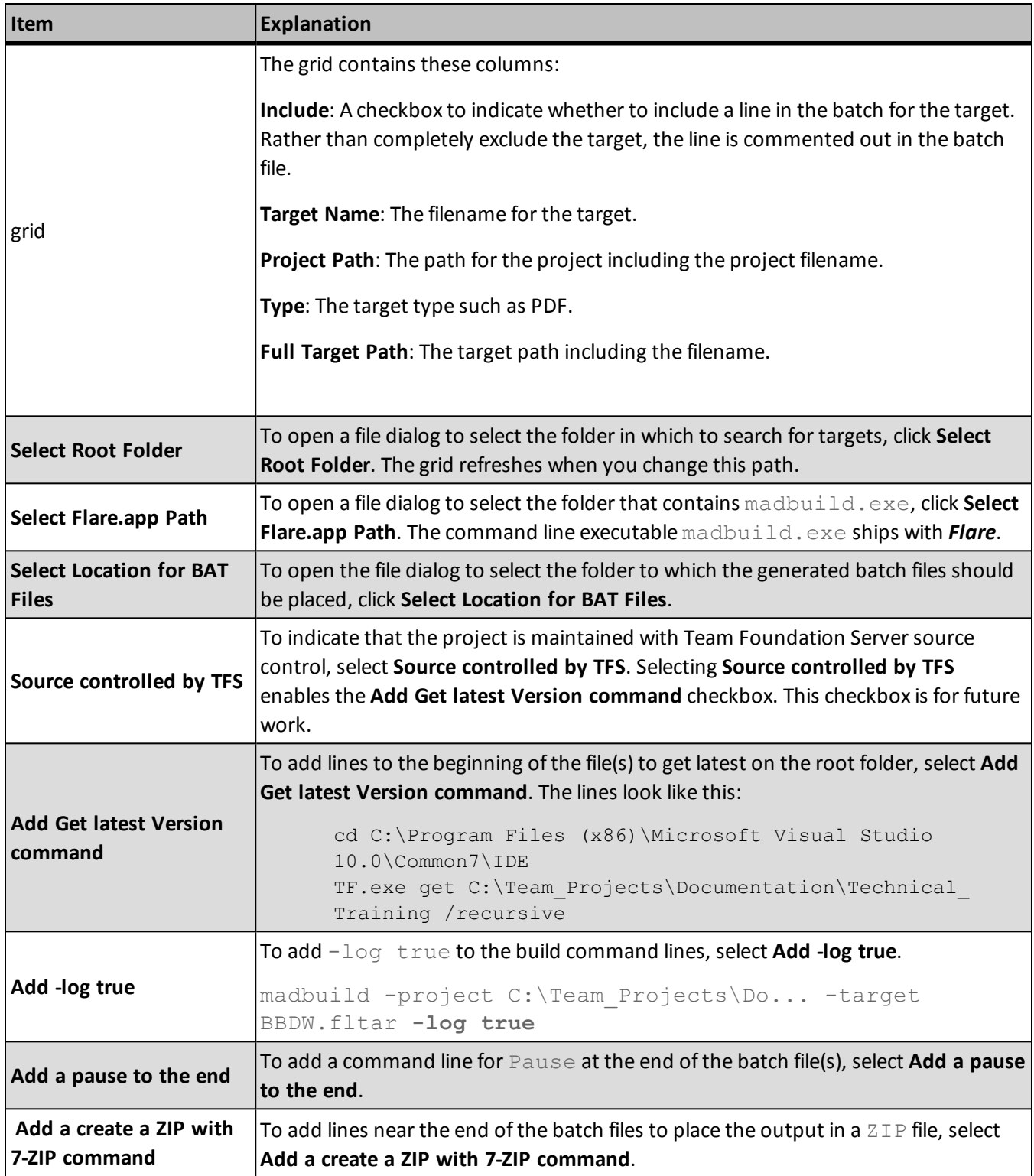

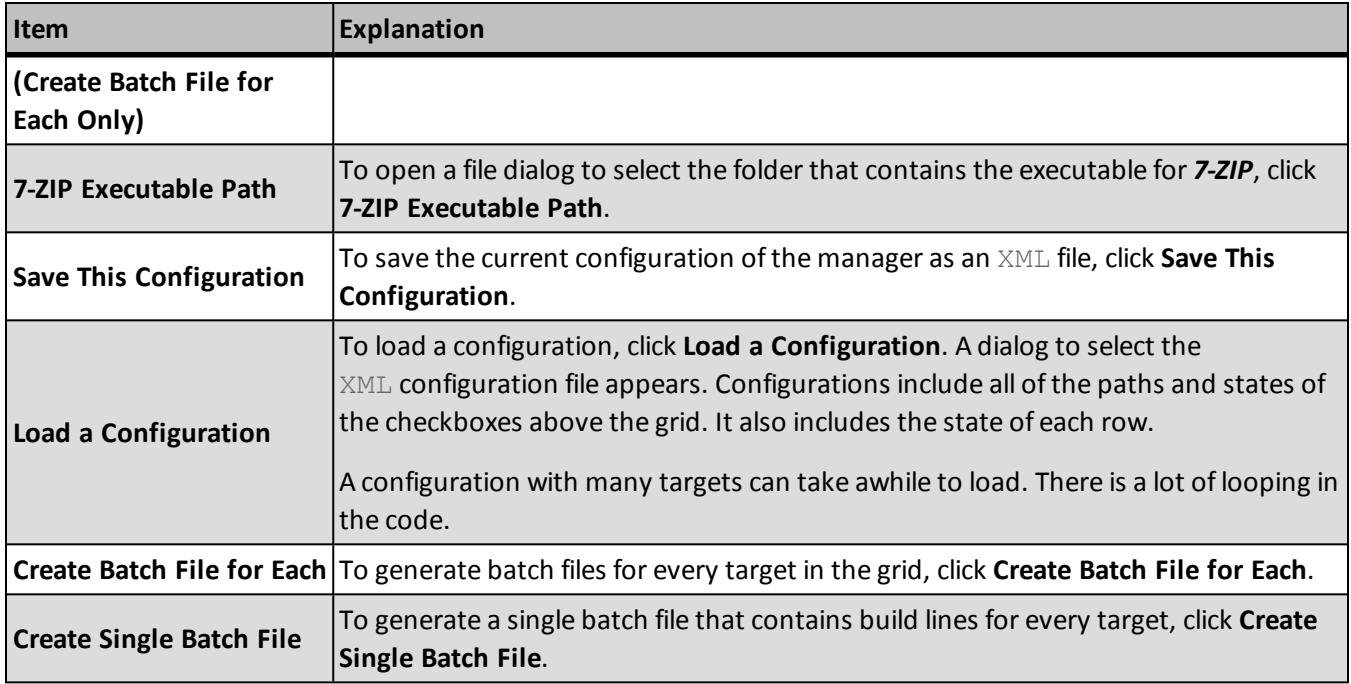